# **BTCTURK API - PYTHON**

*Release 1.6.0*

**Mirac Baydemir**

**Apr 22, 2021**

# **CONTENTS:**

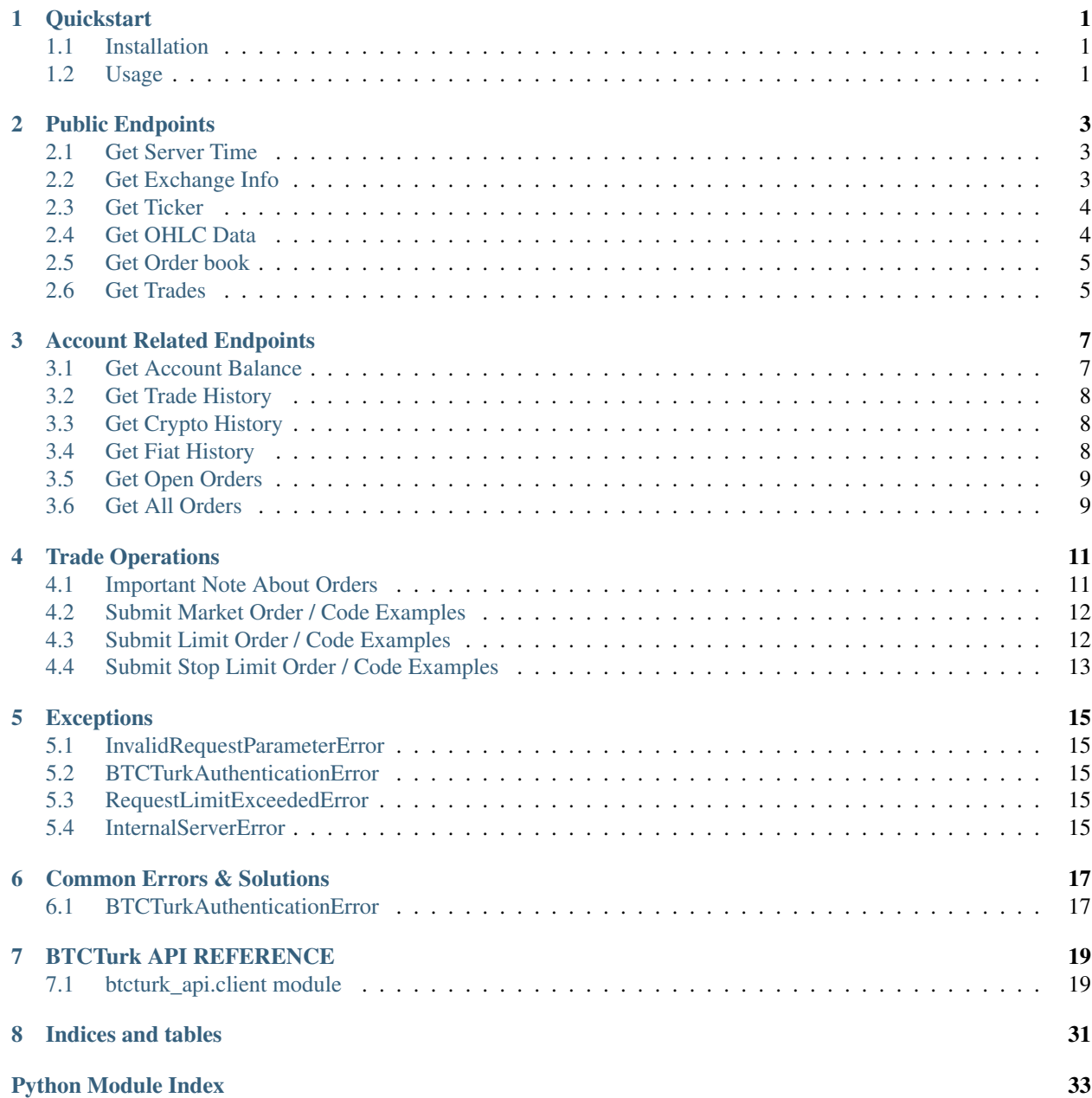

**[Index](#page-38-0)** 35

### **QUICKSTART**

<span id="page-4-0"></span>btcturkapi-python is a wrapper library built around Btcturk's REST api implementation.

It provides more abstract version of REST Client for traders using Btcturk as a cryptocurrency platform.

### <span id="page-4-1"></span>**1.1 Installation**

You can install this library via pip.

It is the best practice using a virtual environment for your project, keep that in mind.

Run this command through terminal:

\$ pip install btcturk-api

Since the project's current version doesn't have support for websockets and any advanced features, dependencies are simple and you should not encounter any installation error.

### <span id="page-4-2"></span>**1.2 Usage**

After installing the library, just import the client and you are good to go. You can use any feature btcturk api provides without dealing with preparing requests, handling responses etc.

```
>>> from btcturk_api.client import Client
```
You can use public endpoints without providing an api key/secret pair.

```
>>> my_client = Client()
>>> my_client.get_server_time()
{'serverTime': 1613292018131, 'serverTime2': '2021-02-14T08:40:18.1308832+00:00'}
```
If you have an api key/secret pair, you can use *account endpoints* and *trading operations*

```
>>> my_client = Client(api_key='<Your Api Key>', api_secret='<Your Api Secret>')
>>> my_client.get_account_balance()
[
  {
   'asset': 'TRY',
   'assetname': 'Türk Lirası',
   'balance': '0.8462753436459292',
   'locked': '0',
```
(continues on next page)

(continued from previous page)

```
'free': '0.8462753436459292',
'orderFund': '0',
'requestFund': '0',
'precision': 2
},
{...}
```
]

**TWO**

### **PUBLIC ENDPOINTS**

### <span id="page-6-1"></span><span id="page-6-0"></span>**2.1 Get Server Time**

If you are encountering BTCTurkAuthenticationError, reason might be time inconsistency between server and your machine. You can get server's time with this method:

```
>>> my_client.get_server_time()
{
  'serverTime': 1613313462021,
  'serverTime2': '2021-02-14T14:37:42.0214779+00:00'
}
```
### <span id="page-6-2"></span>**2.2 Get Exchange Info**

```
>>> my_client.get_exchange_info()
\sqrt{2}{
    'id': 1,
    'name': 'BTCTRY',
    'nameNormalized': 'BTC_TRY',
    'status': 'TRADING',
    'numerator': 'BTC',
    'denominator': 'TRY',
    'numeratorScale': 8,
    'denominatorScale': 2,
    'hasFraction': False,
    'filters': [{'filterType': 'PRICE_FILTER', 'minPrice': '0.0000000000001',
˓→'maxPrice': '10000000', ....],
    'orderMethods': ['MARKET', 'LIMIT', 'STOP_MARKET', 'STOP_LIMIT'],
    'displayFormat': '#,###',
    'commissionFromNumerator': False,
    'order': 1000,
    'priceRounding': False
  },
  \{\ldots\}]
```
### <span id="page-7-0"></span>**2.3 Get Ticker**

```
>>> my_client.tick()
{
  'pair': 'BTCTRY',
 'pairNormalized': 'BTC_TRY',
 'timestamp': 1613313834273,
 'last': 350000.0,
 'high': 354975.0,
  'low': 332565.0,
  'bid': 350000.0,
  'ask': 350904.0,
  'open': 332775.0,
  'volume': 1718.94206874,
  'average': 344569.69406522,
  'daily': 18129.0,
  'dailyPercent': 5.18,
  'denominatorSymbol': 'TRY',
  'numeratorSymbol': 'BTC',
  'order': 1000
  }
```
### <span id="page-7-1"></span>**2.4 Get OHLC Data**

```
>>> my_client.get_ohlc_data(pair='BTC_USDT')
\mathbb{R}{
    'pairSymbol': 'BTCUSDT',
    'pairNormalized': 'BTC_USDT',
    'time': 1615766400000,
    'open': '59125',
    'high': '60575',
    'low': '58804',
    'close': '60396',
    'volume': '17.989352800214',
    'average': '59608.66',
    'dailyChangeAmount': '1271',
    'dailyChangePercentage': '2.15',
    },
    ...
  ]
```
# <span id="page-8-0"></span>**2.5 Get Order book**

```
>>> my_client.get_order_book(pair='BTCTRY', limit=1)
{'timestamp': 1613315997466.0,
'bids': [['349600.00', '0.00518551']],
'asks': [['349830.00', '10.62911645']]
}
```
# <span id="page-8-1"></span>**2.6 Get Trades**

```
>>> my_client.get_trades(pair='BTCTRY')
[
  {
    'pair': 'BTCTRY',
    'pairNormalized': 'BTC_TRY',
    'numerator': 'BTC',
    'denominator': 'TRY',
    'date': 1613316100877,
    'tid': '637489129008759423',
   'price': '349000.00',
    'amount': '0.00500000',
    'side': 'sell'
   },
   \{\ldots\}]
```
**THREE**

### **ACCOUNT RELATED ENDPOINTS**

### <span id="page-10-1"></span><span id="page-10-0"></span>**3.1 Get Account Balance**

You can use this method for accessing your account balance information.

Method returns all balances by default, if you want specific assets, you should give list of assets as 'assets' parameter.

Here's an example, returning BTC and ETH balance information:

```
>>> my_client.get_account_balance(assets=['BTC', 'ETH'])
\lbrack{
    'asset': 'BTC',
    'assetname': 'Bitcoin',
    'balance': '0.0003670154826363',
    'locked': '0',
    'free': '0.0003670154826363',
    'orderFund': '0',
    'requestFund': '0',
    'precision': 8
  },
  {
    'asset': 'ETH',
    'assetname': 'Ethereum',
    'balance': '0',
    'locked': '0',
    'free': '0',
    'orderFund': '0',
    'requestFund': '0',
    'precision': 8
  }
]
```
If you want to know more about this response and method's usage, check detailed information by clicking here.

### <span id="page-11-0"></span>**3.2 Get Trade History**

Usage Scenerio: Users want to access their trade history for last 90 days. But only buy trades needed and they want only bitcoin and ripple trades.

```
>>> from datetime import datetime, timedelta
>>> start_date = (datetime.now() - timedelta(days=90)).timestamp()
>>> start_date = int(start_date * 1000) # Timestamp should be in milliseconds
>>> my_client.get_trade_history(
       trade_type=['buy'],
        symbol=['btc', 'xrp'],
        start_date=start_date
    )
```
### <span id="page-11-1"></span>**3.3 Get Crypto History**

Scenerio: Users want to access their trade history for last 90 days. But only buy orders needed and they want only bitcoin and ripple trades.

```
>>> from datetime import datetime, timedelta
>>> start_date = (datetime.now() - timedelta(days=90)).timestamp()
>>> start_date = int(start_date * 1000) # Timestamp should be in milliseconds
>>> my_client.get_trade_history(
       trade_type=['buy'],
       symbol=['btc', 'xrp'],
       start_date=start_date
    )
```
### <span id="page-11-2"></span>**3.4 Get Fiat History**

Scenerio: Users want to access their trade history for last 90 days. But only buy orders needed and they want only bitcoin and ripple trades.

```
>>> from datetime import datetime, timedelta
>>> start_date = (datetime.now() - timedelta(days=90)).timestamp()
>>> start_date = int(start_date * 1000) # Timestamp should be in milliseconds
>>> my_client.get_trade_history(
        trade_type=['buy'],
        symbol=['btc', 'xrp'],
        start_date=start_date
    )
```
# <span id="page-12-0"></span>**3.5 Get Open Orders**

Usage Scenario: Users want to get information about their open orders for all cryptocurrencies

```
>>> my_client.get_open_orders()
```
### <span id="page-12-1"></span>**3.6 Get All Orders**

Usage Scenario: Users want to get their all ripple orders for last 6 hours:

```
>>> from datetime import datetime, timedelta
>>> start_date = (datetime.now() - timedelta(hours=6)).timestamp()
>>> start_date = int(start_date * 1000) # Timestamp should be in milliseconds
>>> my_client.get_all_orders(
        pair_symbol='XRP_TRY',
        start_date=start_date
    )
```
### **TRADE OPERATIONS**

### <span id="page-14-1"></span><span id="page-14-0"></span>**4.1 Important Note About Orders**

We are going to talk about concepts like quantity, price in next subsections of this chapter.

Users usually misinterpret those concepts and get various scaling errors, let's dive in these concepts one by one.

### **4.1.1 Numerator / Denominator**

These concepts will be used to explain trades in a more clear way. In a trade pair such as **BTC/USDT**, first one is Numerator, second one is Denominator. In this example Numerator is BTC, Denominator is USDT.

### **4.1.2 Quantity**

In market orders, since price is determined by current market value you only provide a quantity parameter for your trade.

If you are buying, denominator will be used as quantity unit, but if you are selling numerator becomes the quantity.

If you are confused with these terms, don't worry! Here's a few cases which includes might want to sell or buy bitcoin. After looking these cases, you will understand why people misinterprets the concept quantity and what actually means.

#### Quick Example

I want to trade Bitcoin with USDT.

Case 1:

I want to buy bitcoin.

#### Wrong Approach:

I want to buy 0.05 bitcoin, so this is my quantity. I can call submit market order method with 'quantity=0.05'

WRONG! This is misinterpreted by beginner client users all the time.

If you provide 0.05 as quantity for BTC/USDT pair, you tell the api that you want to buy bitcoin for worth of 0.05 USDT, you will get either min\_total\_value error or scaling error if you do that.

Don't forget, since you are buying, denominator in this pair should be your quantity. Thus, USDT!

#### Correct Approach:

I'm going to buy Bitcoin with my USDT with market price, i want to trade my 100 USDT with bitcoin, so my quantity is 100.

#### Case 2:

I want to sell bitcoin.

Selling should not be confusing. In BTC/USDT pair, if you want to sell 0.05 Bitcoin, your quantity is 0.05. Pretty straightforward

### **4.1.3 Price**

Price is pretty straightforward too. It is the value of cryptocurrency in stock exchange.

You can only use price parameter with stop orders and limit orders.

# <span id="page-15-0"></span>**4.2 Submit Market Order / Code Examples**

#### Usage Example 1:

- Pair: XRP/USDT
- Goal: Buying XRP for 100 USDT

```
>>> my_client.submit_market_order(
     quantity=100.0,
      order_type='buy',
     pair_symbol='XRP_USDT'
    )
```
#### Usage Example 2:

- Pair: ETH/TRY
- Goal: Selling 1250 ETH exchange of TRY

```
>>> my_client.submit_market_order(
     quantity=1250.0,
     order_type='sell',
     pair_symbol='ETH_TRY'
   )
```
## <span id="page-15-1"></span>**4.3 Submit Limit Order / Code Examples**

#### Usage Example 1:

- Pair: XRP/USDT
- Goal: Place a Limit Buy Order for 400 XRP with price of 0.16 USDT

```
>>> my_client.submit_limit_order(
     quantity=400.0,
     price=0.16,
     order_type='buy',
      pair_symbol='XRP_USDT'
   )
```
#### Usage Example 2:

• Pair: ETH/TRY

• Goal: Place a Limit Sell Order for 1250 ETH with price of 1950 USDT

```
>>> my_client.submit_limit_order(
     quantity=1250.0,
     price=1950,
     order_type='sell',
     pair_symbol='ETH_USDT'
    )
```
### <span id="page-16-0"></span>**4.4 Submit Stop Limit Order / Code Examples**

#### Usage Example 1:

- Pair: BTC/USDT
- Goal: If Bitcoin price hits 50.000 USDT, we're going to place a limit buy order with quantity=0.05 and price=50.500

```
>>> my_client.submit_limit_order(
     quantity=0.05,
     price=50500,
     stop_price=50000
     order_type='buy',
     pair_symbol='BTC_USDT'
   )
```
#### Usage Example 2:

- Pair: BTC/USDT
- Goal: If Bitcoin price drops 40.000 USDT, we're going to place a limit sell order with quantity=0.05 and price=39.500

```
>>> my_client.submit_limit_order(
     quantity=0.05,
     price=39500,
     stop_price=40000
     order_type='sell',
     pair_symbol='BTC_USDT'
   )
```
**FIVE**

# **EXCEPTIONS**

# <span id="page-18-1"></span><span id="page-18-0"></span>**5.1 InvalidRequestParameterError**

When you provide invalid parameters, you get this exception. For proper usage of parameters, check BTCTurk API section of this documentation and learn more about the method you want to use.

# <span id="page-18-2"></span>**5.2 BTCTurkAuthenticationError**

When server can't authenticate you, this exception will be raised. In Exceptions sections, reasons of that explained.

# <span id="page-18-3"></span>**5.3 RequestLimitExceededError**

When you exceed Btcturk's api response limits, this exception will be raised. Check Btcturk's documentation for api limits.

## <span id="page-18-4"></span>**5.4 InternalServerError**

Raised for 5xx errors. If response message is html instead of json.

# **COMMON ERRORS & SOLUTIONS**

<span id="page-20-0"></span>In this section, you will find common errors that you may encounter while using the client.

# <span id="page-20-1"></span>**6.1 BTCTurkAuthenticationError**

One of the most common errors that you may encounter is BTCTurkAuthenticationError which means Server has unable to recognize your identity. Thus, you can't authenticate.

### **6.1.1 Wrong API Credentials**

- When you are creating your key/secret pair, you provide your machine's public IPv4 address. Make sure that you are providing the correct address. In addition to that, if you are using this client on a Virtual Machine, you must get credentials for that machine's public IPv4 address, always keep that in mind.
- When you are doing copy/paste, you may miss some characters, always check when you paste your credentials.
- Make sure you have authorized your credentials with correct permissions (buy-sell / see balance etc.)

### **6.1.2 Invalid Nonce**

In order to authenticate, your machine's time and Btcturk Server's time must match. If it doesn't, you will get an authentication error with Invalid Nonce message. Again, if you are using a virtual machine, make sure these times match.

You can check Btcturk's server time by creating a client without key/secret pair and calling *client.get\_server\_time()* method.

### **SEVEN**

### **BTCTURK API REFERENCE**

### <span id="page-22-2"></span><span id="page-22-1"></span><span id="page-22-0"></span>**7.1 btcturk\_api.client module**

**class** btcturk\_api.client.**Client**(*api\_key: Optional[str] = None*, *api\_secret: Optional[str] = None*)

Bases: object

API Client Class

#### **Methods**

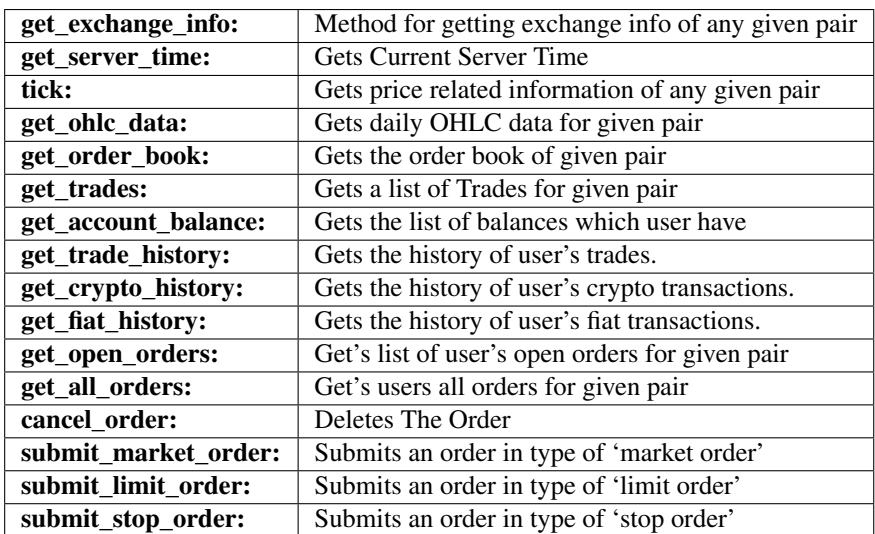

**API\_BASE = 'https://api.btcturk.com'**

**API\_ENDPOINT\_AUTH = '/api/v1/'**

**API\_ENDPOINT\_NON\_AUTH = '/api/v2/'**

**API\_ENDPOINT\_TRANSACTIONS = '/api/v1/users/transactions/'**

**cancel\_order**(*order\_id=None*) Deletes The Order

Parameters

order\_id [int, mandatory]

#### <span id="page-23-0"></span>Returns

bool Success value if there is no exception raised by handler

#### **get\_account\_balance**(*assets=None*)

Gets the list of balances which user have

#### Parameters

assets: optional List of assets like ['BTC', 'TRY', . . . ]

#### Returns

list Example of Response Format

```
[
  {
    'asset': 'EUR',
    'assetname': 'Euro',
    'balance': '0',
    'locked': '0',
    'free': '0',
    'orderFund': '0',
    'requestFund': '0',
    'precision': 2
 },
  ...
]
```
**get\_all\_orders**(*order\_id: int = 0*, *pair\_symbol=None*, *start\_date=None*, *end\_date=None*, *page=None*, *limit=100*, *\*\*kwargs*)

Get's users all orders for given pair

If you specify kwargs, the other parameters will be **overridden**. Only keyword arguments you specified will be used to construct a query.

Therefore, it is your choice to use kwargs.

But i strongly discourage you to use that for avoiding any invalid requests

If start date not specified, it will get orders for last 30 days.

#### Parameters

order\_id: int, optional If orderId set, it will return all orders greater than or equals to this order id

pair\_symbol: str, mandatory Like BTC\_TRY, XRP\_USDT...

start\_date: int, optional start date as timestamp in milliseconds

end\_date: int, optional end date as timestamp in milliseconds

page: int, optional page number

limit: int, optional limit number

#### kwargs

#### Returns

list List of data dictionaries

Example Of Response Format

```
[
 {
    'id': '<Order id>',
   'price': '<Price of the order>',
   'amount': '<Amount of the order>',
   'quantity': '<Quantity of the order>',
   'pairsymbol': '<Pair of the order>',
   'pairSymbolNormalized': '<Pair of the order with "_" in
˓→between>',
   'type': '<Type of order. Buy or Sell>',
    'method': '<Method of order. Limit, Stop Limit..>',
    'orderClientId': '<Order client id created with>',
    'time': '<Unix time the order was inserted at>',
    'updateTime': '<Unix time last updated>',
    'status': '<Status of the order. Untouched, Partial..>',
 },
  ...
]
```
**get\_crypto\_history**(*symbol=None*, *transaction\_type=None*, *start\_date=None*, *end\_date=None*, *\*\*kwargs*)

Gets the history of user's crypto transactions.

If symbol not specified, all crypto symbols will be used

If transaction\_type not specified, both 'withdrawal' and 'deposit' types will be used

If start\_date not specified, it will get trades for last 30 days.

If you specify kwargs, the other parameters will be **overridden**. Only keyword arguments you specified will be used to construct a query. Therefore, it is your choice to use kwargs.

But i strongly discourage you to use that for avoiding any invalid requests

#### Parameters

symbol [list, optional] ["btc", "try", ... etc.]

transaction\_type [list , optional] ["deposit", "withdrawal"], ["deposit"] or ["withdrawal"]

start\_date [timestamp, optional]

end\_date [timestamp, optional]

kwargs

#### Returns

list List of trade data dictionaries,

Example of Response Format

```
[
  {
    'balanceType': '<Type of transaction (deposit, withdrawal)>',
    'currencySymbol': '<Transaction currency symbol>',
    'id': '<Transaction id>',
    'timestamp': '<Unix timestamp>',
    'funds': '<Funds>',
    'orderFund': '<Transaction Amount>',
    'fee': '<Transaction fee>',
```
(continues on next page)

(continued from previous page)

```
'tax': <Transaction tax>
  },
  ...
]
```
**get\_exchange\_info**(*symbol\_list=None*)

Method for getting exchange info of any given pair

#### Parameters

symbol\_list [list, optional] In format of ['BTCUSDT', 'XRPUSDT', 'ETHTRY' ...]

#### Returns

list If symbol\_list is None, list of data dictionaries of all pairs. Otherwise, that list filtered down to given symbol list

Example of Response Format

```
[
  {
    'id': '',
    'name': '',
    'nameNormalized': '',
    'status': '',
    'numerator': '',
    'denominator': '',
    'numeratorScale': '',
    'denominatorScale': '',
    'hasFraction': '',
    'filters': ''
    'orderMethods': ['MARKET', 'LIMIT', 'STOP_MARKET', 'STOP_LIMIT
\leftrightarrow'], # IMPORTANT
    'displayFormat': '#,###',
    'commissionFromNumerator': False, 'order': 999,
    'priceRounding': False
 },
  ...
]
```
**get\_fiat\_history**(*balance\_types=None*, *currency\_symbols=None*, *start\_date=None*, *end\_date=None*, *\*\*kwargs*) Gets the history of user's fiat transactions.

If balance\_types not specified, both 'withdrawal' and 'deposit' types will be used

If currency\_symbols not specified, all currency symbols will be used

If start\_date not specified, it will get trades for last 30 days.

If you specify kwargs, the other parameters will be **overridden**. Only keyword arguments you specified will be used to construct a query. Therefore, it is your choice to use kwargs.

But i strongly discourage you to use that for avoiding any invalid requests

#### Parameters

balance\_types [list, optional] ["buy", "sell"] currency\_symbols [list, optional] ["try", . . . etc.] start\_date [timestamp, optional]

<span id="page-26-0"></span>end date [timestamp, optional]

kwargs

Returns

list List of trade data dictionaries.

Example of Response Format

```
[
  {
   'balanceType': '<Type of transaction (deposit, withdrawal)>',
   'currencySymbol': '<Transaction currency symbol>',
   'id': '<Transaction id>',
    'timestamp': '<Unix timestamp>',
   'funds': '<Funds>',
    'orderFund': '<Transaction Amount>',
    'fee': '<Transaction fee>',
    'tax': <Transaction tax>
  },
  ...
]
```
#### **get\_ohlc\_data**(*pair=None*, *last=10*, *\*\*kwargs*) Gets daily OHLC data for given pair

If you specify kwargs, the other parameters will be overridden. Only keyword arguments you specified will be used to construct a query. Therefore, it is your choice to use kwargs.

But i strongly discourage you to use that for avoiding any invalid requests

#### **Parameters**

pair [str, optional] pair symbol like 'BTC\_TRY', 'ETH\_BTC', ...

last [int, optional] number of days

kwargs

#### Returns

list a list of data dictionary for given pair

Example of Response Format

```
\sqrt{ }{
    'pairSymbol': '<Requested pair symbol>',
    'pairSymbolNormalized': '<Requested pair symbol with " " in.
˓→between.>',
   'time': '<Current Unix time in milliseconds>'
    'open': '<Price of the opening trade on the time>',
    'high': '<Highest trade price on the time>',
    'low': '<Lowest trade price on the time>',
    'close': '<Price of the closing trade on the time>',
    'volume': '<Total volume on the time>',
    'average': '<Average price on the time>',
    'dailyChangeAmount': '<Amount of difference between Close and
˓→Open on the Date>',
    'dailyChangePercentage': '<Percentage of difference between.
˓→Close and Open on the Date>',
  },
```
(continues on next page)

(continued from previous page)

<span id="page-27-0"></span>**get\_open\_orders**(*pair=None*, *\*\*kwargs*)

... ]

Get's list of user's open orders for given pair

If you specify kwargs, the other parameters will be **overridden**. Only keyword arguments you specified will be used to construct a query. Therefore, it is your choice to use kwargs.

But i strongly discourage you to use that for avoiding any invalid requests

#### Parameters

pair [str, optional] if not set returns all pairs open orders

kwargs

#### Returns

dict Data dictionary

Example of Response Format

```
{
  'id': '<Order id>',
  'price': '<Price of the order>',
  'amount': '<Quantity of the order>',
  'pairsymbol': '<Pair of the order>',
  'pairSymbolNormalized': '<Pair of the order with "_" in between.
\leftrightarrow',
  'type': '<Type of order. Buy or Sell>',
 'method': '<Method of order. Limit, Stop Limit..>',
 'orderClientId': <Order client id created with>,
 'time': '<Unix time the order was inserted at>',
  'updateTime': '<Unix time last updated>',
  'status': <Status of the order. Untouched, Partial>
},
```
**get\_order\_book**(*pair=None*, *limit=100*, *\*\*kwargs*)

Gets the order book of given pair

If you specify kwargs, the other parameters will be overridden. Only keyword arguments you specified will be used to construct a query. Therefore, it is your choice to use kwargs.

But i strongly discourage you to use that for avoiding any invalid requests

#### Parameters

pair [str, mandatory] pair symbol like 'BTC\_TRY', 'ETH\_BTC', ...

limit [int, optional] default 100 max 1000

kwargs

#### Returns

dict data dictionary

Example of Response Format

```
[
 {
    'timestamp': '<Current Unix time in milliseconds>',
   'bids': '<Array of current open bids on the orderbook>',
   'asks': '<Array of current open asks on the orderbook>',
 },
  ...
]
```
**get\_server\_time**()

Gets Current Server Time

{

}

Returns

dictionary Example of Response Format

```
'serverTime': '<Unix Timestamp as int>',
'serverTime2': '<Datetime string>',
```
**get\_trade\_history**(*trade\_type=None*, *symbol=None*, *start\_date=None*, *end\_date=None*, *\*\*kwargs*)

Gets the history of user's trades.

If trade\_type not specified, both 'buy' and 'sell' types will be used

If symbol not specified, all crypto symbols will be used

If start\_date not specified, it will get trades for last 30 days.

If you specify kwargs, the other parameters will be overridden. Only keyword arguments you specified will be used to construct a query. Therefore, it is your choice to use kwargs.

But i strongly discourage you to use that for avoiding any invalid requests

#### Parameters

trade\_type [list, optional] ["buy", "sell"], ["buy"] or ["sell"]

symbol [list -> str, optional] ["btc", "try", ... etc.],

start\_date [timestamp, optional]

end\_date [timestamp, optional]

#### kwargs

#### Returns

list List of trade data dictionaries,

Example of Response Format

```
[
  {
   'price': '<Trade price>',
   'numeratorSymbol': '<Trade pair numerator symbol>',
   'denominatorSymbol': '<Trade pair denominator symbol>',
    'orderType': '<Trade type (buy, sell)>',
   'id': '<Trade id>',
    'timestamp': '<Unix timestamp>',
    'amount': '<Trade Amount (always negative if order type is.
```
(continued from previous page)

```
'fee': '<Trade fee>',
    'tax': '<Trade tax>'
 },
  ...
]
```
**get\_trades**(*pair=None*, *last=50*, *\*\*kwargs*)

Gets a list of Trades for given pair

If you specify kwargs, the other parameters will be overridden. Only keyword arguments you specified will be used to construct a query. Therefore, it is your choice to use kwargs.

But i strongly discourage you to use that for avoiding any invalid requests

#### Parameters

pair [str, mandatory] pair symbol like 'BTC\_TRY', 'ETH\_BTC'..

last [int, optional] default 50 max 1000

#### Returns

dict Data dictionary

Example of Response Format

```
{
    'pair': '<Requested pair symbol>',
    'pairNormalized': '<Request Pair symbol with "_" in between.>
˓→',
    'numerator': '<Numerator currency for the requested pair>',
    'denominator': '<Denominator currency for the requested pair>
˓→',
   'date': '<Unix time of the trade in milliseconds>',
   'tid': '<Trade ID>',
    'price': '<Price of the trade>',
    'amount': '<Amount of the trade>',
},
```
**submit\_limit\_order**(*quantity=0.0*, *price=0.0*, *order\_type=None*, *pair\_symbol=None*, *new\_order\_client\_id=None*)

Submits an order in type of 'limit order'

#### **Parameters**

quantity [float, mandatory] Mandatory for market or limit orders.

price [float, mandatory] Price field will be ignored for market orders.

order\_type [str, mandatory] 'buy' or 'sell'

pair\_symbol [str, mandatory] Like 'BTC\_TRY', 'XRP\_USDT'..

new\_order\_client\_id [str, optional]

#### Returns

dict Dictionary of order information

Example of Response Format

```
{
  'id': '<order id>',
  'datetime': '<timestamp>',
  'type': '<Buy or sell>',
  'method': '<method of order (limit, stop, market)>',
  'price': '<price>',
  'stopPrice': '<stop price>',
 'quantity': '<quantity>',
  'pairSymbol': '<pair symbol>',
  'pairSymbolNormalized': '<normalized pair symbol>',
  'newOrderClientId': '<guid>',
},
```
#### Raises

ValueError If wrong pair\_symbol entered

**submit\_market\_order**(*quantity=0.0*, *order\_type=None*, *pair\_symbol=None*, *new\_order\_client\_id=None*) Submits an order in type of 'market order'

#### **Parameters**

quantity [float, mandatory] Mandatory for market or limit orders.

order\_type [str, mandatory] 'buy' or 'sell'

pair\_symbol [str, mandatory]

new\_order\_client\_id [str, optional]

#### Returns

dict Dictionary of order information

Example of Response Format

```
{
  'id': '<order id>',
 'datetime': '<timestamp>',
 'type': '<Buy or sell>',
 'method': '<method of order (limit, stop, market)>',
  'price': '<price>',
  'stopPrice': '<stop price>',
  'quantity': '<quantity>',
  'pairSymbol': '<pair symbol>',
  'pairSymbolNormalized': '<normalized pair symbol>',
  'newOrderClientId': '<guid>',
},
```
#### Raises

ValueError If wrong pair symbol entered or file cache for scales hasn't been updated

**submit stop order** (*stop price=0.0*, *quantity=0.0*, *price=0.0*, *order type=None*, *order\_method=None*, *pair\_symbol=None*, *new\_order\_client\_id=None*) Submits an order in type of 'stop order'

#### Parameters

stop\_price: float, mandatory For stop orders

quantity [float, mandatory] Mandatory for market or limit orders.

<span id="page-31-0"></span>price [float, mandatory] Price field will be ignored for market orders.

order\_type [str, mandatory] 'buy' or 'sell'

order\_method: str, mandatory Either 'stopLimit' or 'stopMarket'

pair\_symbol [str, mandatory]

new order client id [str, optional]

#### Returns

dict Dictionary of order information

Example of Response Format

```
{
  'id': '<order id>',
  'datetime': '<timestamp>',
  'type': '<Buy or sell>',
  'method': '<method of order (limit, stop, market)>',
  'price': '<price>',
  'stopPrice': '<stop price>',
  'quantity': '<quantity>',
  'pairSymbol': '<pair symbol>',
  'pairSymbolNormalized': '<normalized pair symbol>',
  'newOrderClientId': '<guid>',
},
```
#### Raises

ValueError If wrong pair\_symbol entered

```
tick(pair=None, **kwargs)
```
Gets price related information of any given pair

If you specify kwargs, the other parameters will be overridden. Only keyword arguments you specified will be used to construct a query. Therefore, it is your choice to use kwargs.

But i strongly discourage you to use that for avoiding any invalid requests

#### Parameters

pair [str, optional] pair symbol like 'BTC\_TRY', 'ETH\_BTC', ...

kwargs

#### Returns

list If pair is set, a list of data dictionary with given pair, (length=1) Otherwise, a list of data dictionaries of all pairs.

Example of Response Format

```
[
  {
    'pairSymbol': '<Requested pair symbol>',
   'pairSymbolNormalized': '<Requested pair symbol with "_" in_
˓→between.>',
   'timestamp': '<Current Unix time in milliseconds>'
    'last': '<Last price>',
    'high': '<Highest trade price in last 24 hours>',
    'low': '<Lowest trade price in last 24 hours>',
   'bid': '<Highest current bid>',
```
(continues on next page)

(continued from previous page)

```
'ask': '<Lowest current ask>',
   'open': '<Price of the opening trade in last 24 hours>',
   'volume': '<Total volume in last 24 hours>',
   'average': '<Average Price in last 24 hours>',
   'daily': '<Price change in last 24 hours>',
   'dailyPercent': '<Price change percent in last 24 hours>',
   'denominatorSymbol': '<Denominator currency symbol of the
˓→pair>',
   'numeratorSymbol': '<Numerator currency symbol of the pair>',
 },
  ...
]
```
**EIGHT**

# **INDICES AND TABLES**

<span id="page-34-0"></span>• genindex

# **PYTHON MODULE INDEX**

# <span id="page-36-0"></span>b

btcturk\_api.client, [19](#page-22-1)

### **INDEX**

### <span id="page-38-0"></span>A

API\_BASE (*btcturk\_api.client.Client attribute*), [19](#page-22-2) API\_ENDPOINT\_AUTH (*btcturk\_api.client.Client attribute*), [19](#page-22-2) API\_ENDPOINT\_NON\_AUTH (*btcturk\_api.client.Client attribute*), [19](#page-22-2) API\_ENDPOINT\_TRANSACTIONS (*btcturk\_api.client.Client attribute*), [19](#page-22-2)

# B

btcturk\_api.client module, [19](#page-22-2)

# C

cancel\_order() (*btcturk\_api.client.Client method*), [19](#page-22-2) Client (*class in btcturk\_api.client*), [19](#page-22-2)

# G

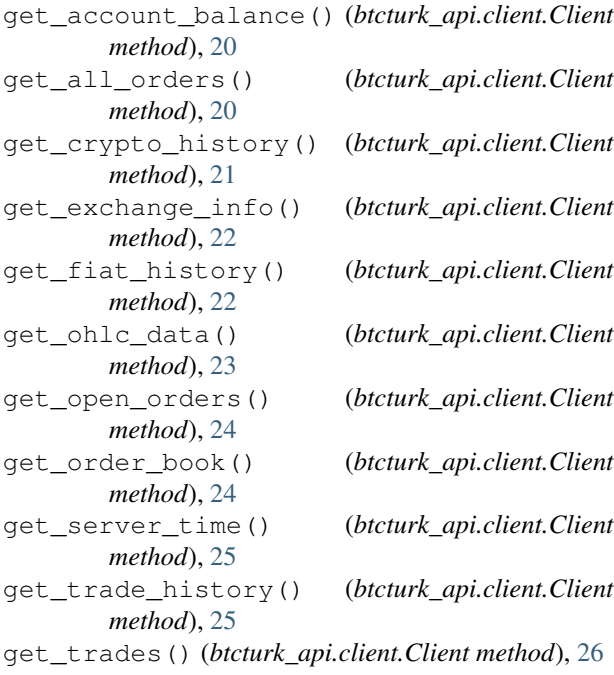

### M

```
module
   btcturk_api.client, 19
```
### S

```
submit_limit_order() (btcturk_api.client.Client
        method), 26
submit_market_order() (btcturk_api.client.Client
        method), 27
submit_stop_order() (btcturk_api.client.Client
        method), 27
```
### T

tick() (*btcturk\_api.client.Client method*), [28](#page-31-0)